## **Kategorie programování žáci**

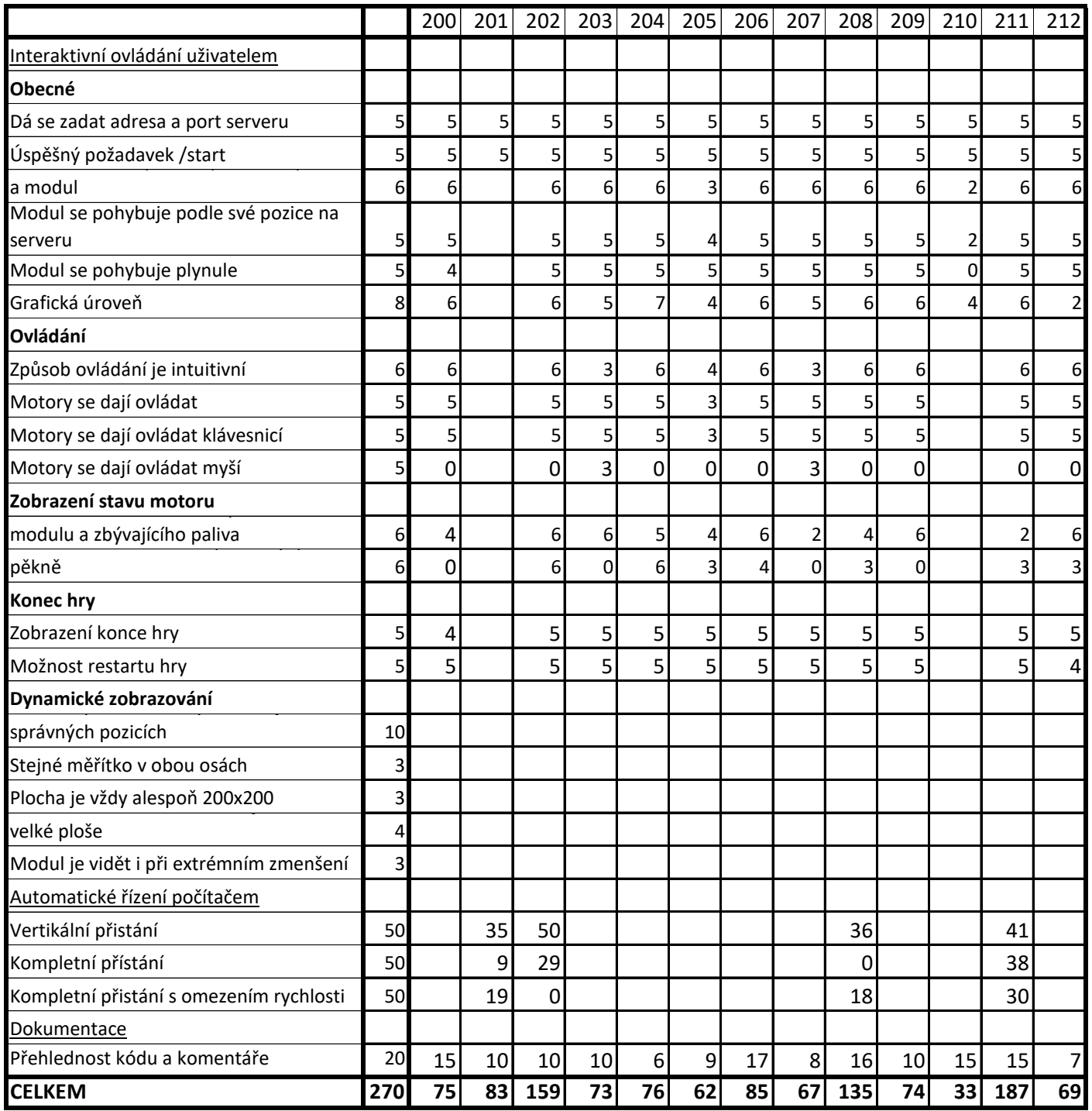